Online beam position measurement and monitoring with ATLAS

## Rainer Bartoldus, Philippe Grenier, David W. Miller, Su Dong

## SLAC National Accelerator Laboratory And Stanford University

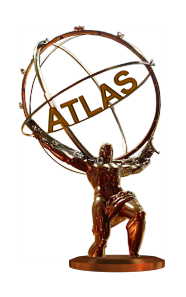

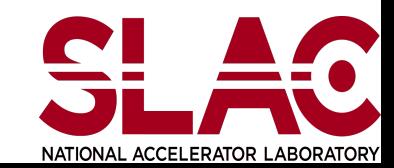

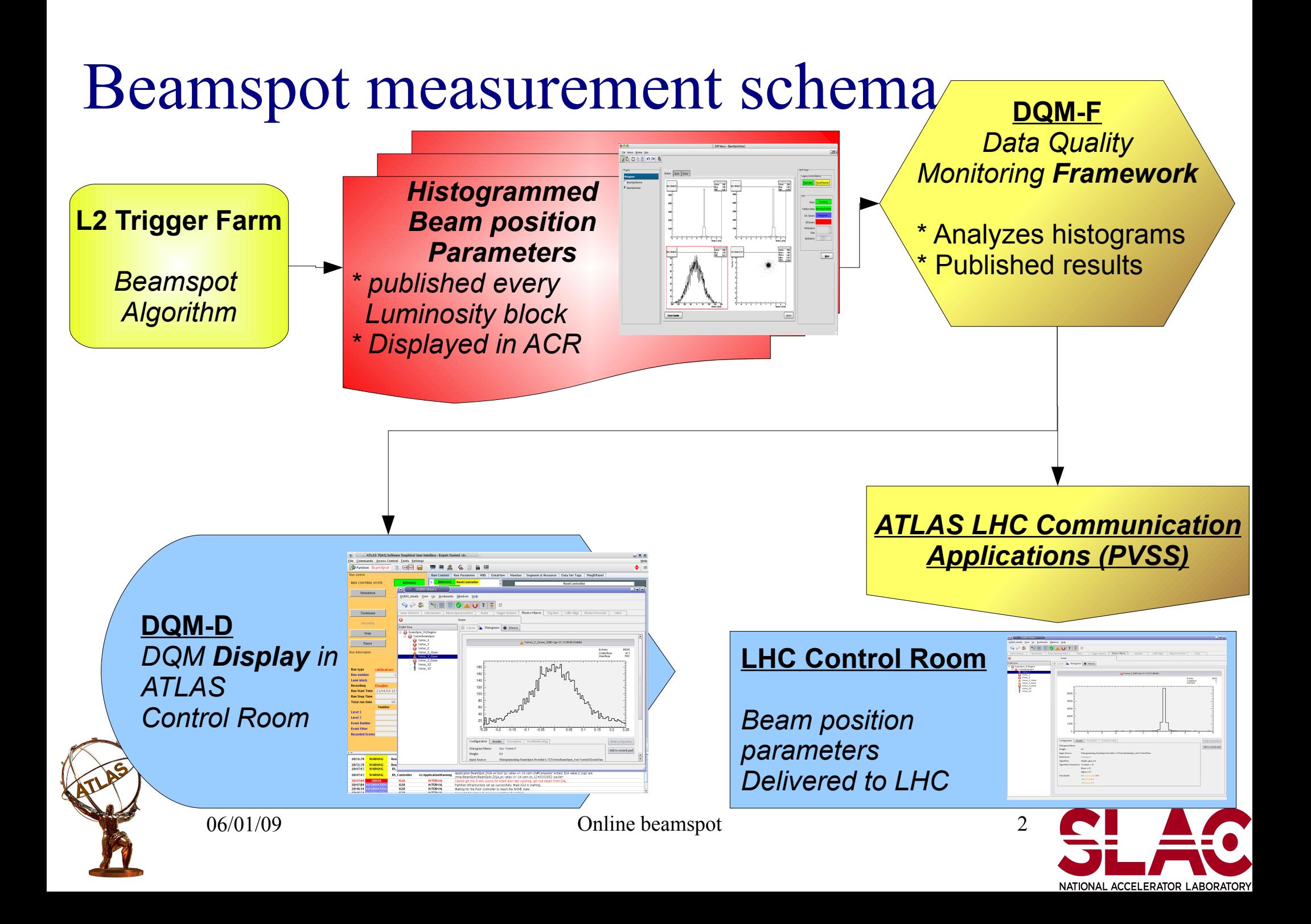

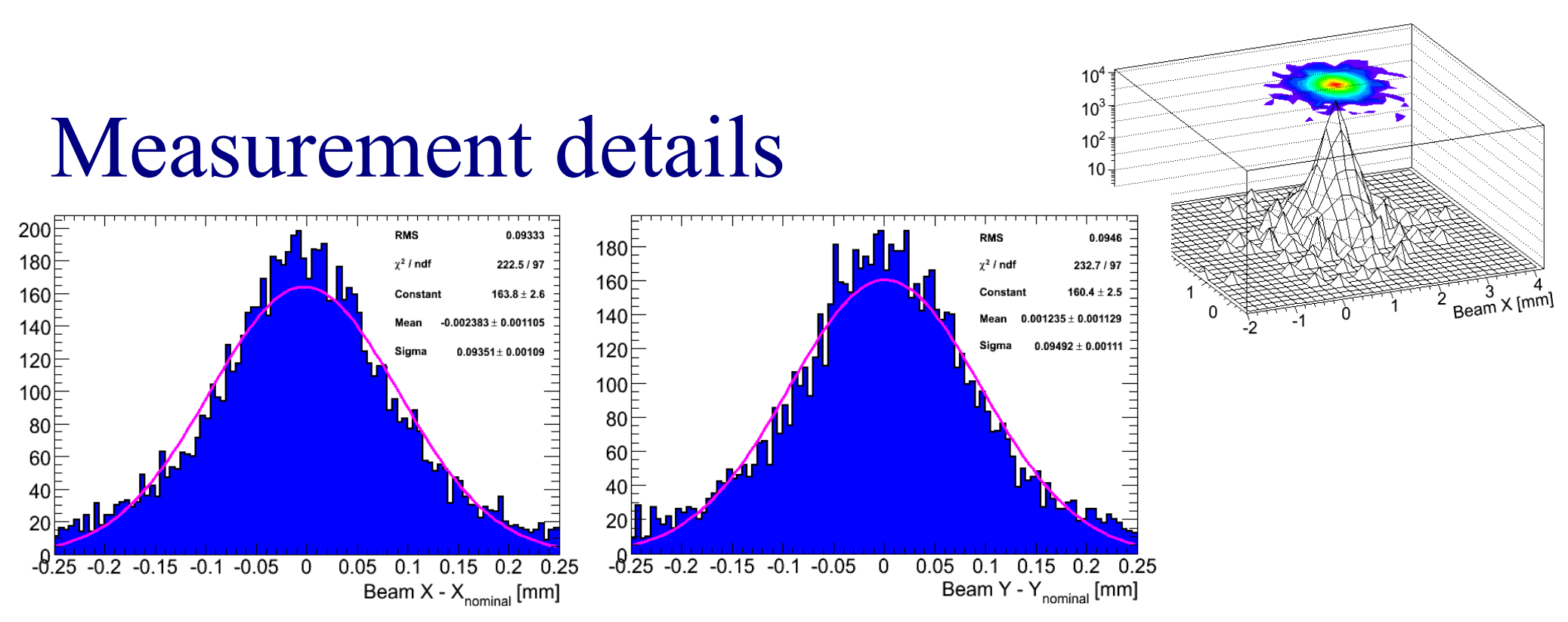

- Use previous beam spot measurement at *nominal* reference in the data
- Use MC truth information when testing with simulation

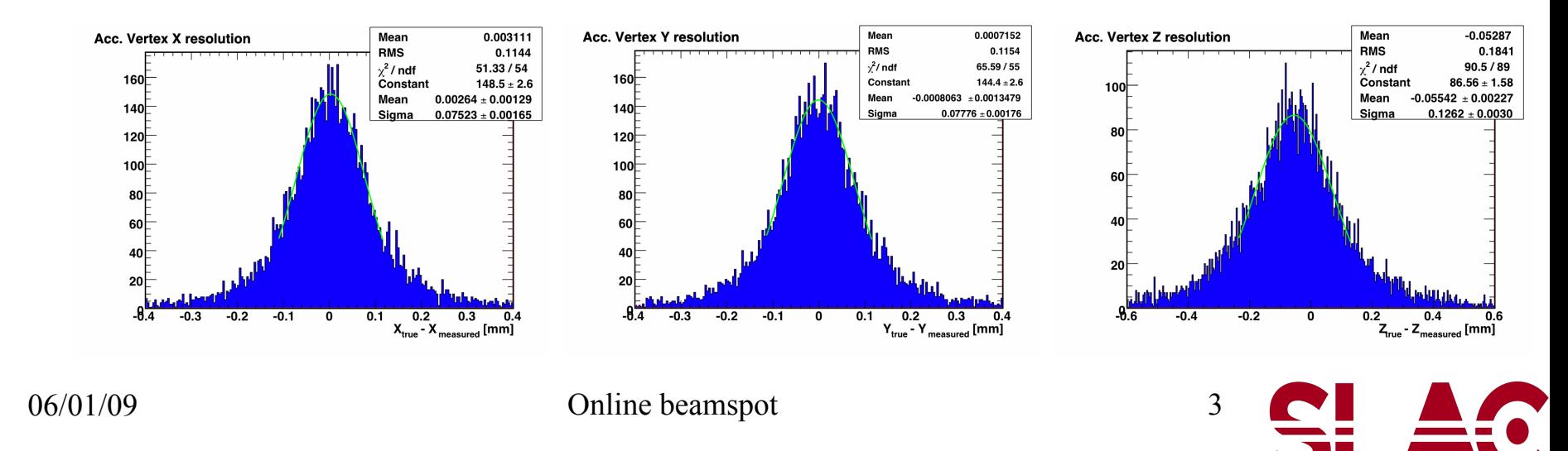

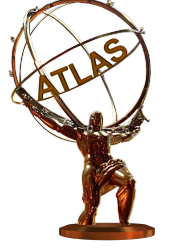

## Online monitoring in the ATLAS  $\overline{X}$  OHP Nexus - [BeamSpotVertex

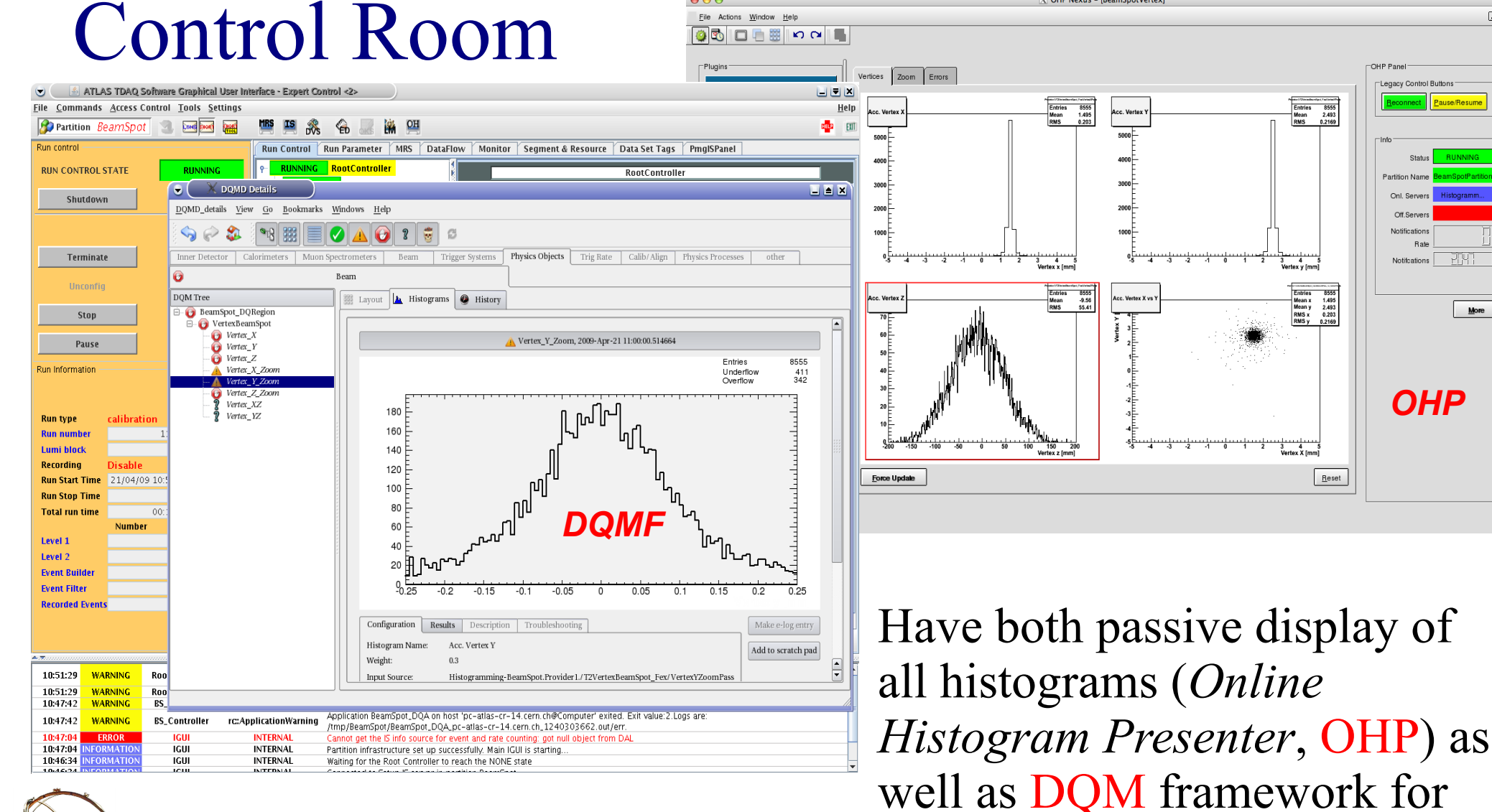

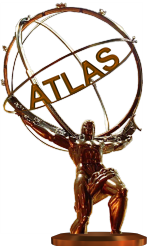

06/01/09 Online beamspot

results

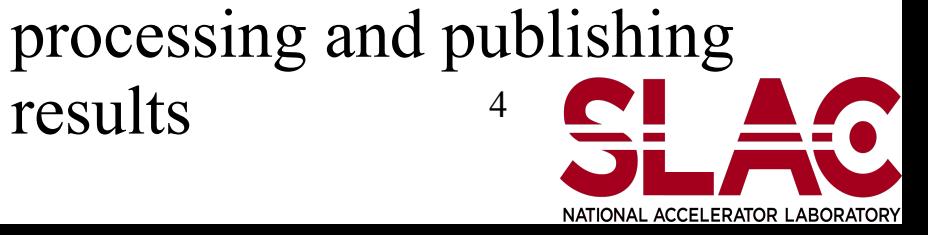

*OHP*

राण

 $M$ ore

Legacy Control Butto

Notification

Entries 8555<br>Mean 2.493<br>RMS 0.2169

3 4<br>Vertex v [mm

Entries<br>Mean x<br>Mean y<br>RMS x<br>RMS y

 $\begin{array}{r} 1.495 \\ 2.492 \\ 0.203 \\ 0.2168 \end{array}$ 

Reset

 $\Box$ alx

## Delivering beam position information to the LHC  $10<sup>3</sup>$

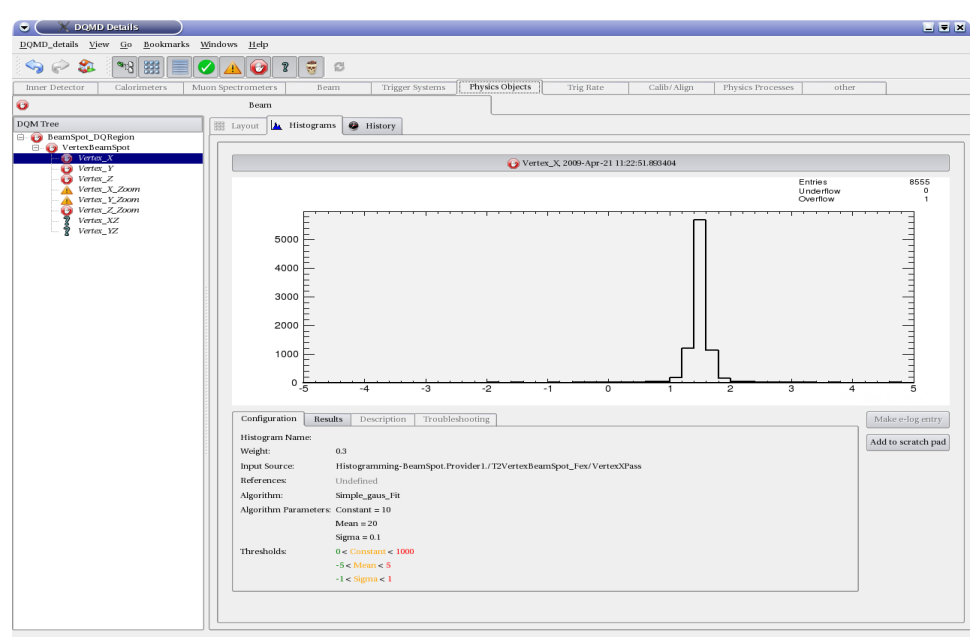

Beam position information extracted using DQMF and fed into central ATLAS-LHC communication system.

 $06/01/09$  Online beamspot 5 Beamspot parameters delivered to LHC control room, along with other lumi. Information such as hit rates in lumi. Counters and rate of level-1 triggers.

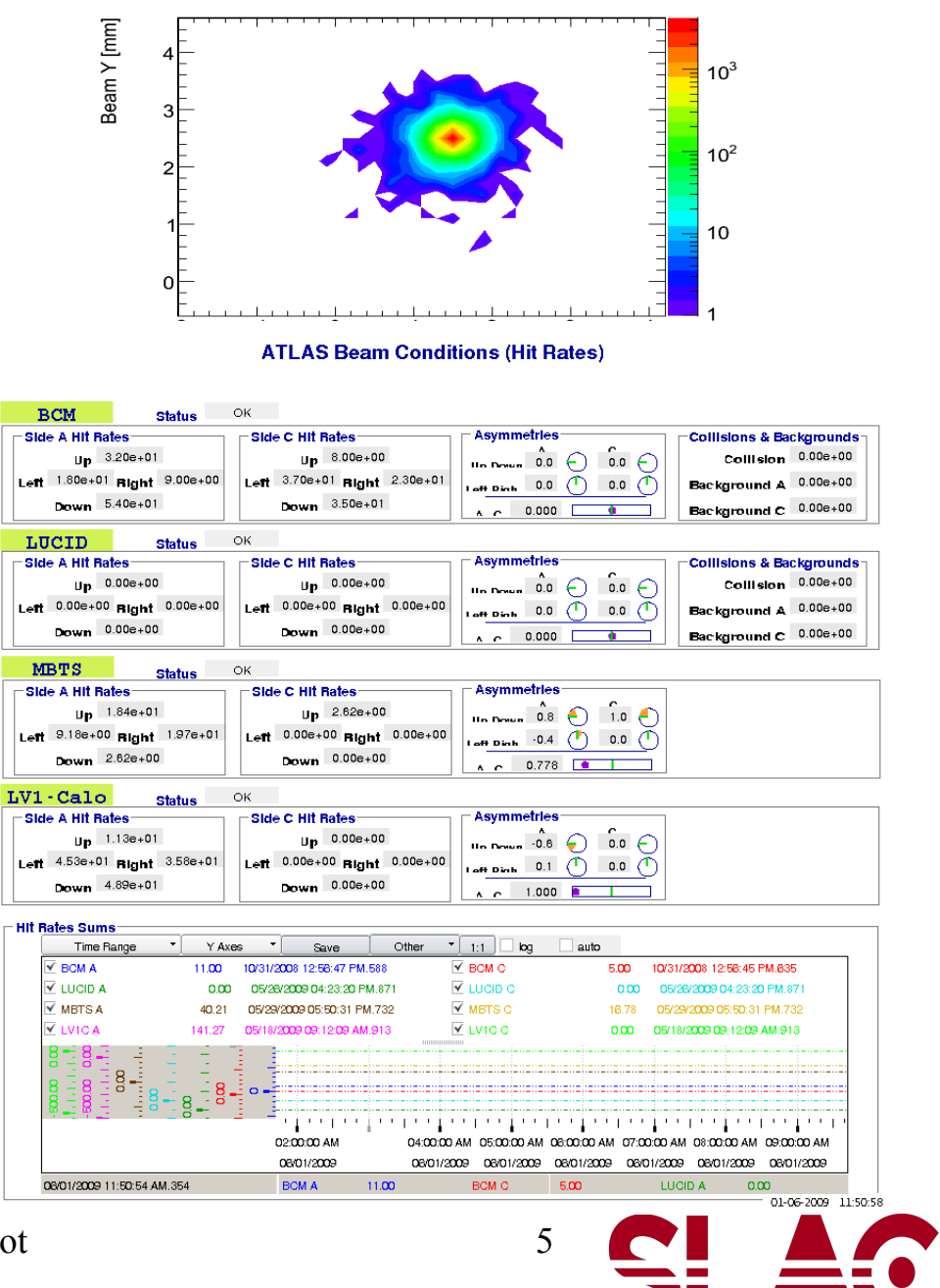